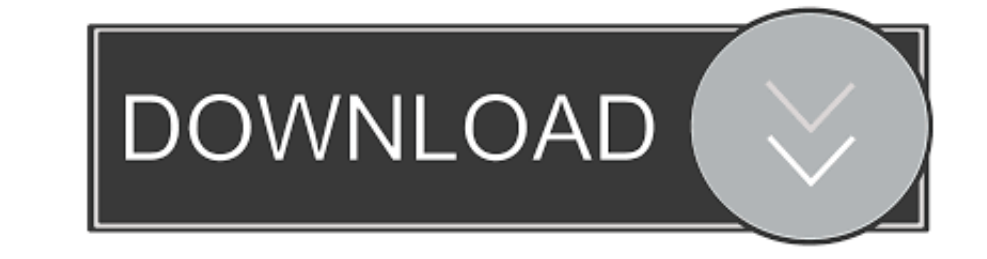

## [Kontakt Cracked Vst Libraries In Demo Mode](https://angelaspears.doodlekit.com/blog/entry/13805672/studio-one-3-to-4-upgrade#jrD=mbcDZzfiKv2AJfMCdbcDRfgDU92sLr2BnbYBTvgrG4wsGmxzPjxyYjwA==)

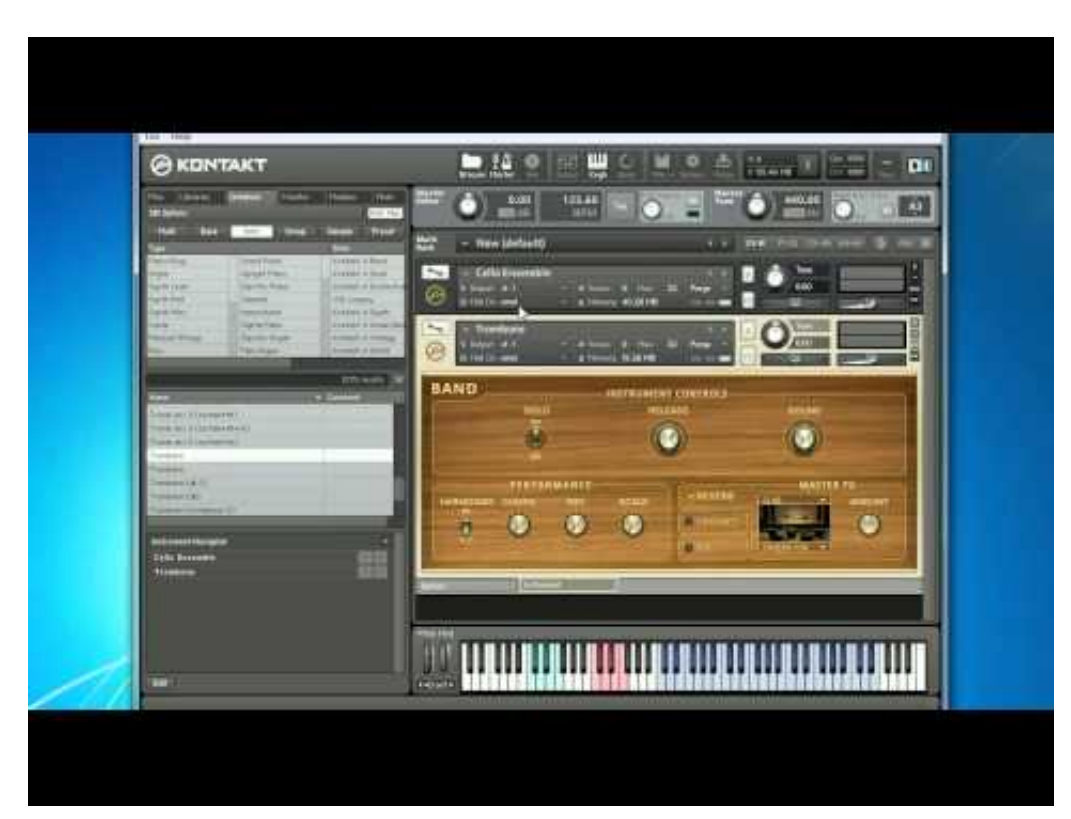

[Kontakt Cracked Vst Libraries In Demo Mode](https://angelaspears.doodlekit.com/blog/entry/13805672/studio-one-3-to-4-upgrade#jrD=mbcDZzfiKv2AJfMCdbcDRfgDU92sLr2BnbYBTvgrG4wsGmxzPjxyYjwA==)

 $\sqrt{\text{DOWNLOAD}}$ 

## **kontakt library demo mode**

kontakt library demo mode, kontakt instruments demo mode, kontakt library stuck in demo mode

**kontakt library stuck in demo mode**

1dff872cbc